# Sistem Pendukung Keputusan Penentuan Ekstrakurikuler Siswa SMK Al-Asy'ariyah Prambon Dengan Metode *K-Nearst Neighbor* (*KNN*)

**Mochamad Ari Bahrudin<sup>1</sup> , Ratih Kumalasari Niswatin<sup>2</sup> , Lilia Sinta Wahyuniar<sup>3</sup>**

1,2,3Teknik Informatika, Fakultas Teknik, Universitas Nusantara PGRI Kediri

E-mail: *<sup>1</sup>[m](mailto:1)ochbah678@gmail.com, 2 ratih.workmail@gmail.com, <sup>3</sup> li2asint@gmail.com*

*Abstrak* **–***Sistem Pendukung Keputusan merupakan sebuah sistem yang dibuat untuk membantu dalam pengambilan keputusan agar lebih tepat dan akurat. Dalam pembahasan ini penulis akan mengimplementasikan sebuah Sistem Pendukung Keputuan Penentuan Ekstrakurikuler Siswa SMK Al-Asyariah Prambon Dengan Metode K-Nearst Neighbour (KNN). Dalam sistem yang akan diabuat penulis mengunakan metode KNN yang dianggap sesuai. Dalam proses perhitungan kali ini siswa akan ditujukan ke 6 ekstrakuikuler, diantaranya Multimedia, Band, Haroh, Pencak Silat, Volly Dan PMR. Dalam menentukan jurusan itu sendiri penulis mengunakan data Nilai SKHUN, Tes Tuis, Tes Psikologi, Minat Siswa Dan Saran Orang Tua. Hasil implementasi program yang telah dibuat dapat berjalan dengan baik sehingga dapat membantu siswa menentukan Ekstrakurikuler. Metode yang digunakan juga sangat sesuai sehingga sistem ini dapat lebih membantu guru dalam pendataan ekstrakurikuler siswa.*

*Kata Kunci —Ekstrakurikuler, K-Nearst Neighbour, Sistem Pendukung Keputusan, Website.*

# 1. PENDAHULUAN

Saat ini masih banyak siswa SMK Al-Asy'ariyah Prambon yang bingung dan ragu untuk menentukan ekstrakurikuler apa yang sesuai dengan kemampuan mereka masing-masing. Padahal penentuan ekstrakurikuler adalah masalah yang sangat penting karena berpengaruh pada nilai raport siswa dan dapat membatu menambah wawasan siswa diluar kegiatan belajar mengajar (KBM). Biasanya untuk memilih ekstrakurikuler siswa hanya berkonsultasi secara langsung kepada guru wali kelas, Bp atau dengan orangtua masing-masing yang dilakukan secara manual sehingga memakan waktu yang cukup lama. Selain itu pengambilan keputusan yang dilakukan secara manual oleh wali kelas atau guru Bp dianggap kurang akurat karena bersifat subyektif. Tetapi seiring dengan perkembangan teknologi hal itu bukan menjadi masalah.

Pada penelitian ini dibuat suatu aplikasi sistem pengambilan keputusan untuk menentukan ekstrakurikuler pada siswa SMK. Ekstrakurikuler yang ada pada siswa SMK Al-Asy'ariyah Prambon terbagi menjadi 6 ekstrakurikuler yaitu Multimedia, Band, Hadroh, Pencaksilat, Volly, Dan PMR. Dalam Menentukan Jurusan Pada Siswa SMK Al-Asy'ariyah Prambon dibutuhkan nilai rata-rata SkhunSiswa Semasa Smp, Tes Psikologi Masuk SMK, Tes Tulis Sebelum Memilih ekstrakurikuler, Minat Siswa, dan Saran Orang Tua.

Untuk menentukan ekstrakurikuler digunakan metode KNN (K-Nearest Neighbor) . KNN adalah metode klasifikasi dengan mencari jarak terdekat antara data yang akan dievaluasi dengan K tetangga (*neighbor*) terdekatnya dalam data pelatihan..

Pemilihan metode KNN dikarenakan metode ini dapat melakukan pengambilan keputusan yang multiatribut [1]. Sehingga diharapkan akan tercipta suatu sistem pengambilan keputusan. yang akurat dan dapat menyelesaikan permasalahan dalam menentukan ekstrakurikuler pada siswa SMK Al-Asy'ariyah Prambon.

Penelitian ini mengacu pada penelitian sebelumnya [1]. Dimana pada penelitian ini menggunakan metode *K-Nearest Neighbor* (KNN) dan Smart digunakan untuk membantu menentukan jurusan pada siswa SMA. Hasil jurusan disebabkan oleh laporan resmi akan dilanjutkan dengan menggunakan metode SMART dengan hasil tes psikologi , kecenderungan siswa dan saran orang tua. Dengan menggunakan metode tersebut dapat diperoleh akrasi sebesar 62,5%. Pada penelitian [2], menggunakan metode *K-Nearest Neighbor* (KNN) yang digunakan untuk membantu menentukan jurusan yang sesuai dengan minat dan keahlian mahasiswa. Hasil capaian dari penelitian ini adalah sebuah sistem pendukung keputusan berbasis web untuk memberikan rekomendasi penempatan jurusan calon mahasiswa baru tersebut disarankan masuk pada jurusan teknik informatika atau sistem informasi. Pada penelitian [3], menggunakan metode *K-Nearest Neighbor* (KNN) untuk mendukung pengambil keputusan penentuan penerimaan KIP. Maksud dan tujuan dari adanya sistem pendukung keputusan yaitu untuk mendukung pengambil keputusan penentuan penerimaan KIP yang sesuai dengan kriteria dan alternatif keputusan yang sudah di tentukan. nilai bobot untuk setiap atribut, kemudian dilanjutkan dengan proses perankingan yang akan menyeleksi alternatif terbaik dari sejumlah alternatif berdasarkan jumlah tetangga paling dekat. Pada penelitian

### 2. METODE PENELITIAN

# a. Teknik Penelitian.

Pendekatan pada penelitian ini menggunakan teknik penelitian kualitatif dimana penelitian yang bersifat deskriptif dan cenderung menggunakan analisis. Proses dan makna lebih ditonjolkan dalam penelitian kualitatif . Landasan teori dimanfaatkan sebagai pemandu agar fokus penelitian sesuai dengan fakta di lapangan.

### b. Prosedur Penelitian

Untuk prosedur penelitian ini penulis mengunakan metode penelitian model waterfall. Dalam metode *waterfall* ini yang dianggap sesuai dan akan tergambarkan dengan jelas seperti pada diagram dibawah ini [3] :

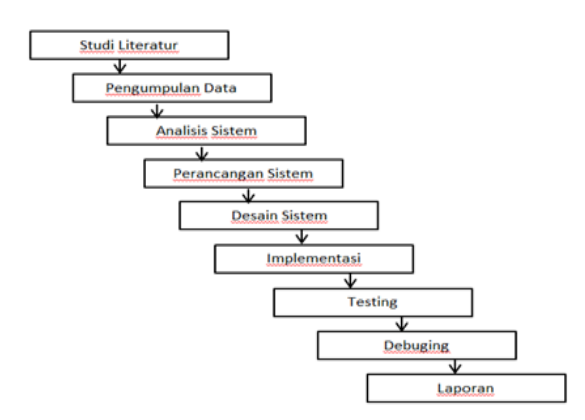

Gambar 1. Metode *Waterfall.*

### 2.2.1 Studi Literatur.

Pada penelitian ini penulis melakukan pencarian data dan pengumplan informasi yang berhubugan dengan ekstrakurikuer di SMK AL-ASY'ARIYAH Prambon dan penelitian mengenai metode *K-Nearst Neighbour* (KNN).

#### 2.2.2 Pengumpulan Data.

Dalam proses pengumpulan data terkait sistem yang dibuat dibutuhkan data- data diantaranya, Data Traning, Data Testing dan Data Ekstrakurikuler yang kemudian akan diproses dengan metode KNN sebahagi berikut :

Tabel 1. Data Traning

| No                       | ID     | Nama                  | Nilai<br>Skhun | <b>Tes</b><br>Psikologi | Tes<br>Tulis | Saran<br>Ortu | Minat<br>Siswa | Ekstra<br>kurikuler |
|--------------------------|--------|-----------------------|----------------|-------------------------|--------------|---------------|----------------|---------------------|
| 1                        | 20.001 | Diki<br>Nasution      | 300            | 76                      | 70           | 100           | 90             | Multimedia          |
| $\overline{c}$           | 20.002 | Salma<br>Natasya      | 325            | 77                      | 80           | 100           | 90             | Multimedia          |
| 3                        | 20.003 | Adelia<br>Rizki       | 310            | 78                      | 88           | 100           | 90             | Multimedia          |
| $\overline{4}$           | 20.004 | Nitta<br>Lestari      | 330            | 80                      | 87           | 100           | 90             | Multimedia          |
| $\overline{\phantom{0}}$ | 20.005 | Deni<br>Fatul         | 350            | 75                      | 78           | 100           | 80             | Band                |
| 6                        | 20.006 | M Aris<br>Budi        | 310            | 79                      | 77           | 100           | 80             | Band                |
| $\overline{7}$           | 20.007 | Riski<br>Indri        | 330            | 75                      | 87           | 100           | 70             | Hadroh              |
| 8                        | 20.008 | Siti Aisah            | 310            | 77                      | 86           | 100           | 70             | Hadroh              |
| 9                        | 20.009 | Ananda<br><b>Ilmi</b> | 300            | 78                      | 85           | 100           | 70             | Hadroh              |
| 10                       | 20.010 | Reni<br>Agustin       | 320            | 79                      | 75           | 100           | 60             | Pencak<br>Sliat     |
| 11                       | 20.011 | Dwi Bana              | 325            | 77                      | 79           | 100           | 60             | Pencak<br>Sliat     |
| 12                       | 20.012 | Yazet<br>Mustofa      | 315            | 75                      | 80           | 100           | 50             | Volly               |
| 13                       | 20.013 | Sinta Eka             | 305            | 76                      | 88           | 100           | 50             | Volly               |
| 14                       | 20.014 | M Deni<br>Fediansah   | 310            | 79                      | 88           | 100           | 40             | <b>PMR</b>          |
| 15                       | 20.015 | Tika<br>Lestari       | 300            | 75                      | 78           | 100           | 40             | <b>PMR</b>          |

Data Traninig adalah data yang digunakan sebagai prosses traning (Latihan) pada sistem.

Tabel 2. Data Testing

| No             | ID     | Nama                  | Nilai<br>Skhun | Tes<br>Psikolog | Tes<br>Tulis | Saran<br>Ortu | Minat<br>Siswa |
|----------------|--------|-----------------------|----------------|-----------------|--------------|---------------|----------------|
| $\mathbf{1}$   | 20.001 | Diki<br>Nasution      | 300            | 76              | 70           | 100           | 90             |
| $\overline{c}$ | 20.002 | Salma<br>Natasya      | 325            | 77              | 80           | 100           | 90             |
| 3              | 20.003 | Adelia<br>Rizki       | 310            | 78              | 88           | 100           | 90             |
| 4              | 20.004 | Nitta<br>Lestari      | 330            | 80              | 87           | 100           | 90             |
| 5              | 20.005 | Deni<br>Fatul         | 350            | 75              | 78           | 100           | 80             |
| 6              | 20.006 | M Aris<br>Budi        | 310            | 79              | 77           | 100           | 80             |
| 7              | 20.007 | Riski<br>Indri        | 330            | 75              | 87           | 100           | 70             |
| 8              | 20.008 | Siti Aisah            | 310            | 77              | 86           | 100           | 70             |
| 9              | 20.009 | Ananda<br><b>Ilmi</b> | 300            | 78              | 85           | 100           | 70             |
| 10             | 20.010 | Reni<br>Agustin       | 320            | 79              | 75           | 100           | 60             |
| 11             | 20.011 | Dwi Bana              | 325            | 77              | 79           | 100           | 60             |
| 12             | 20.012 | Yazet<br>Mustofa      | 315            | 75              | 80           | 100           | 50             |
| 13             | 20.013 | Sinta Eka             | 305            | 76              | 88           | 100           | 50             |
| 14             | 20.014 | M Deni<br>Fediansah   | 310            | 79              | 88           | 100           | 40             |
| 15             | 20.015 | Tika<br>Lestari       | 300            | 75              | 78           | 100           | 40             |

Data Testing ialah data ysng setelah data traning yang digunakan untuk melakukan Seminar Nasional Inovasi Teknologi e-ISSN: 2549-7952 UN PGRI Kediri, 24 Juli 2021 p-ISSN: 2580-3336

traning program, selajutnya kita buat data testing yang nantinya akan diproses oleh algoritma *K-Nearst Neighbour (*KNN) dan akan di proses oleh sistem.

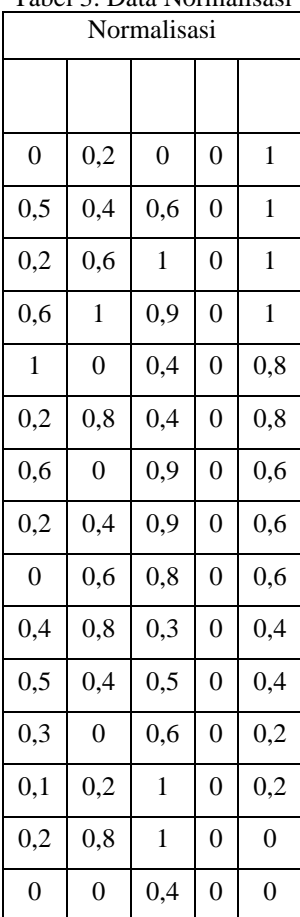

Tabel 3. Data Normalisasi

Langkah pertama pada metode *K-Nearst Neighbou* ialah melakukan proses normalisasi semua data untuk melakukan nomalisasi data dapat menggunakan rumus matematika sebagai berikut :

 $=$ (Baris 1 atribut 1 - MIN(Blok Kolom 1 ) / ( MAX( Blok Kolom 1) - MIN(Blok Kolom 1 ).

Dalam rumus manual sepeti berikut : Baris kesatu atribut 1 adalah 300,Angka minimal 300, Angka Maksimal 350, maka didapatkan hasil=(300-350) / (300-350) = 0

Hitung normalisasi semua data yang akan diproses mengnakan rums diatas pada *microsoft excel* satu persatu untuk memper mudah proses perhitungan.

Tabel 4. Data Jarak

|  | Normalisasi |  |              |
|--|-------------|--|--------------|
|  |             |  | <b>JARAK</b> |

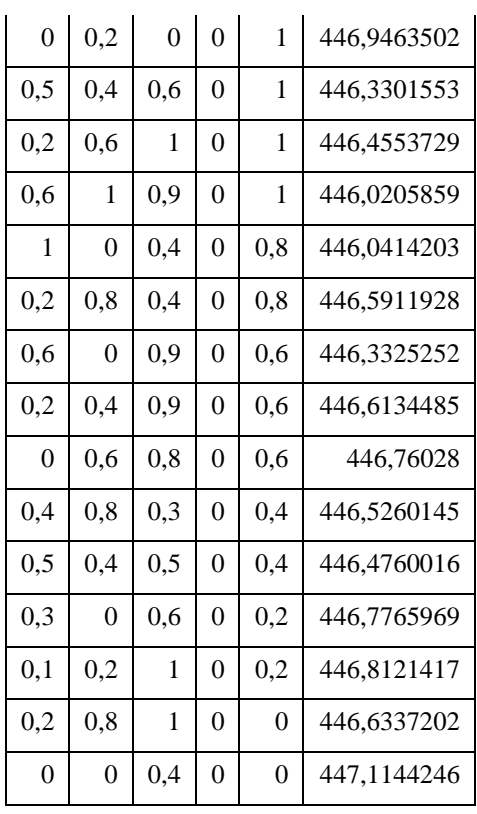

Selanjutnya Dari data normalisasi yang didapat tahap selanjutnya ialah menhitung jarak (*ecluidian*) . pad a proses perhitungan metode knn tahap seleksi data didasarkan pada jarak atau tetangga terdekat . untuk proses perhitungan jarak pada *Microsoft Excel* dapat mengunakan rumus sebagai berikut :

=SQRT((Baris satu normalisasi atribut Nilai Skhun - Nilai Data uji atribut Nilai Skhun)^2 +(Baris satu normalisasi atribut Nilai Psikologi - Nilai Data uji atribut Nilai Pesiologi $)^2$  + (Baris satu normalisasi atribut Tes Tuis - Nilai Data uji atribut Tes Tulis)^2 +(Baris satu normalisasi atribut Saran Ortu - Nilai Data uji atribut Saran Ortu)^2 + (Baris satu normalisasi atribut Minat Siswa - Nilai Data uji atribut Minat Siswa)^2)

Implementasi pada *Microsoft Excel* sebagai berikut :

 $=$ SQRT((K5-400)^2+(L5-100)^2+(M5-100)^2+(N5-100)^2+(O5-100)^2)

Tabel 5. Daftar Hasil Rekomendasi

| <b>JARAK</b> | Ekstrakurikuler |
|--------------|-----------------|
| 446,9463502  | Multimedia      |
| 446,3301553  | Multimedia      |
| 446,4553729  | Multimedia      |
| 446,0205859  | Multimedia      |

Seminar Nasional Inovasi Teknologi e-ISSN: 2549-7952 UN PGRI Kediri, 24 Juli 2021 p-ISSN: 2580-3336

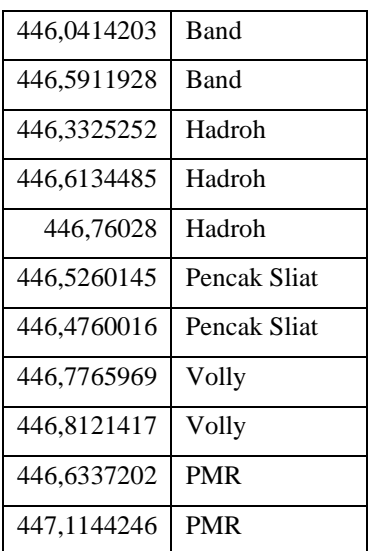

Dari Hasil Perhitunan metode knn yang dilakukan dan penentuan nilai K (Encluidian) maka akan diperoleh hasil rekomendasi Ekstra seperti tabel diatas.

#### 2.2.3 Analisa Sistem.

Metode *K-Nearest Neighbor* adalah metode melakukan klasifikasi terhadap objek berdasarkan data pembelajaran yang jaraknya paling dekat dengan objek tersebut [4]. Metode ini bertujuan untuk mengklasifikasikan objek baru berdasarkan atribut dan training sample. Nilai prediksi dari *query* akan ditentukan berdasarkan klasifikasi tetanggaan [1].

Dari pengertian diatas Metode K-NN , dapat diartikan suatu metode yang dapat mengklasifikasi berdasarkan data paling dekat berdasarkan tetangga atau data sebelumnya yang dimiliki sebagai sample untuk menemukan hasil akhir. Kedekatan didefinisikan dalam jarak matriks, seperti jarak Euclidian. Jarak dapat dicari dengan menggunakan persamaan berikut ini [2]:

$$
Similarity (p,q) = \frac{\sum_{t=1}^{n} f(p_i, qi).wi}{wi} \qquad (1)
$$

Keterangan :

- p = kasus baru
- q = kasus yang ada dalam penyimpanan.
- n = jumlah atribut dalam tiap kasus
- i = atribut individu antara 1 sampai dengan n
- $f = fungsi similarity$  atribut i antara kasus p dan q
- w = bobot yang diberikan pada atribut ke-i

#### 2.2.4 Perancangan Sistem.

Pada perancangan sistem kali ini dibuat seefektif dan sebaik mungkin agar mendapat hasil yang maksimal.

*a. Context Diagram*

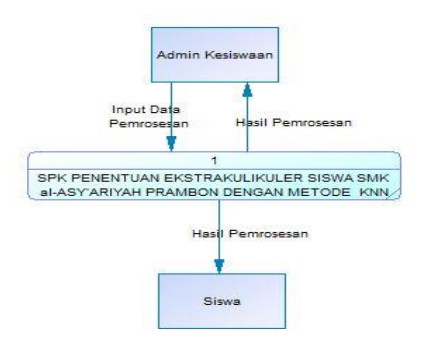

Gambar 2*. Context Diagram*

Context diagram Sistem Pendukung Keputusan Penentuan Ekstrakurikuler Siswa SMK Al-Asy'ariyah Prambon Dengan Metode. *K-Neares Neighbor* (KNN) terdapat 2 entitas penguna yaitu admin kesiswaan dan siswa.

b. DFD Level 1

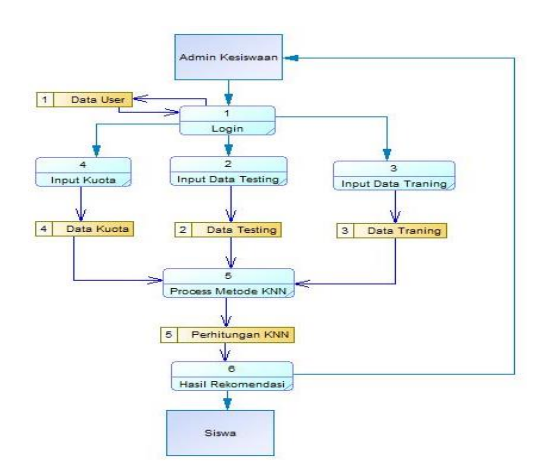

Gambar 3. DFD Level 1

*Data Flow Diagram Level* 1 merupakan data dimana terdapat dua entitas yaitu entitas admin dan entitas siswa, terdapat enam proses yaitu proses login oleh Admin Kesiswaan , proses input data training oleh Admin Kesiswaan, input data testing oleh Admin Kesiswaan, input kuota oleh Admin Kesiswaan, proses metode *K-Nearest Neighbor* untuk memproses rekomendasi Ekstrakurikuler yang sesuai dengan miniat dan bakat dan proses hasil rekomendasi yang kemudian akan ditampilkan oleh sistem yang dapat diakses oleh siswa dan juga Admin Kesiswaan.

# *c. Entitiy Relationship Diagram (ERD)*

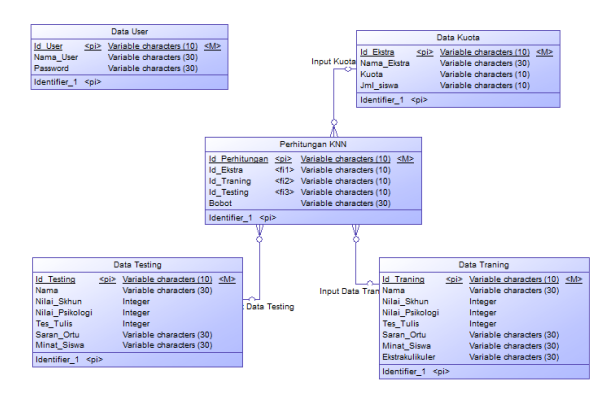

Gambar 4. *Entitiy Relationship Diagram (ERD)*

merupakan gambar *Entitiy Relationship Diagram* yang memiliki entitas pada database yaitu entitas data user, entitas data kuota, entitas data training, entitas data testing dan entitas perhitungan *k-Nearest Neighbor*.

# 2.2.5 Desain Sistem.

Dalam melakukan desain sistem kali ini dibuat user friendly agar mudah digunakan dan difahami hasilnya

#### a. From Login

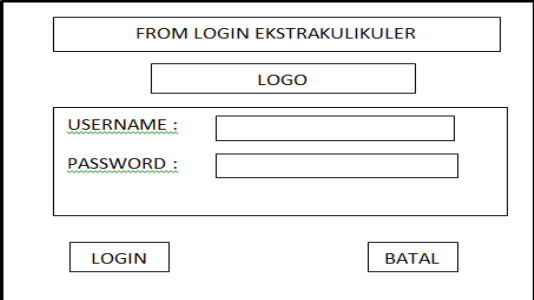

Gambar 5. *From Login*

Merupakan gambar desain from login yang akan digunakan untuk login sebelum mengakakses sistem.

b. Halaman Utama

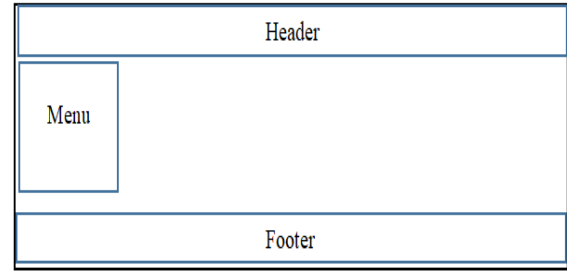

Gambar 6. Halaman Utama

Halaman Utama Setelah masuk kedalam sistem akan dihadapkan pada halaman utama dimana terdapat header yang akan diisi judul kemudian baris menu disebelah kiri dan terakhir footer berisi identitas siswa

c. From Biodata

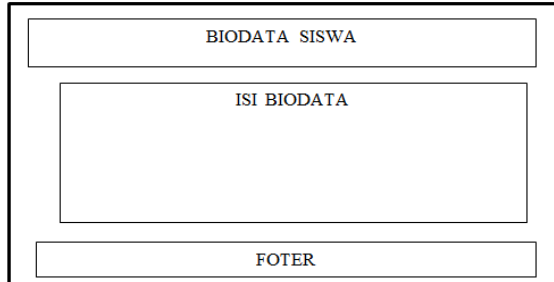

Gambar 7. From Biodata

Halaman Biodata halaman untuk memasukkan biodata siswa yang akan diproses pada sistem.

#### 2.2.6 Implementasi.

Setelah perancangan dan desain sistem selesai kemudian sistem akan diimplementasikan sebelum melakukan pengujian pada program. Implementasi sistem berupakode program yang akan dibuat.

# 2.2.7 Testing.

Tahapan untuk ujicoba sistem apakah sistem mengalami kendala dan dapat diterapkan dengan baik dan sebagaimana mestinya.

#### 2.2.8 Debuging.

Setelah melalui tahap testing selesai dan ditemukan kesalahan (EROR)padaprogram, maka akan dilakukan perbaikan pada program tersebut dengan cara menghilangkan bug (cacat) dalam program tersebut.

#### 2.2.9 Laporan.

Dalam pembuatan laporan yang akan dilakukan secara terstruktur dan tahap demi tahap sesuai dengan progres dan data yang didapat agar muda difahami.

# 3. HASIL DAN PEMBAHASAN

Sistem telah dibuat menggunakan bahasa pemrograman php dan database MySQL dengan mengunakan metode KNN. Pada menu login admin kesiswaan akan dapat mengakses penuh sistem mulai dari input, mengedit, dan delete. Sedangkan dari user (siswa) hanya dapat melhat hasil rekomendasi ekstrakurikuler dan nilai – nilai tes.

#### a. Halaman Login

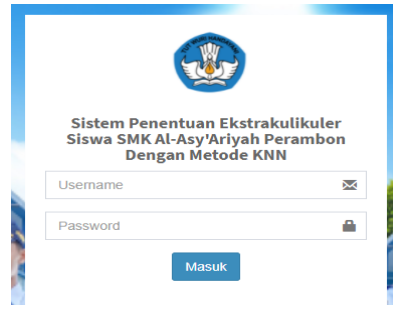

Gambar 8. Halaman Login

Sebelum mengakses sistem pengguna diharuskan login terlebih dahulu baik itu admin kesiswaan maupun siswa.

#### b. Halaman Dasbord

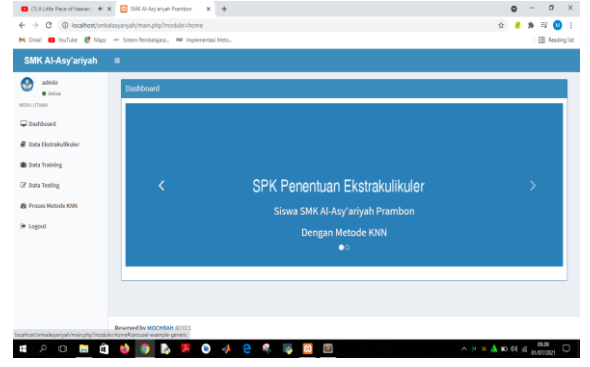

Gambar 9. Halaman Dasbord

Halaman ini merupakan halaman utama setelah pengguna login baik itu admin kesiswaan maupun siswa tampilan halaman utama tidak memiliki perbedaan.

c. Halaman Ekstrakurikuler

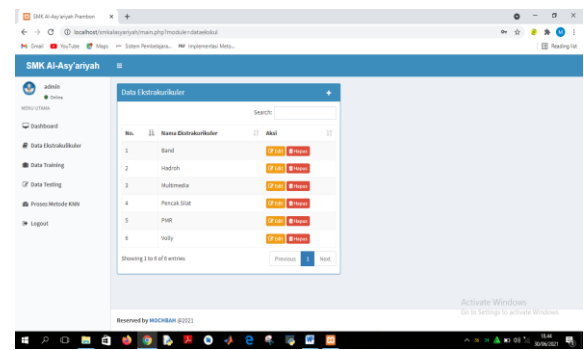

Gambar 10. Halaman Ekstrakurikuler

Halaman ini merupakan halaman pendataan ekstrakurikuler SMK Al-Asy'ariyah Prambon yang akan diproses di sistem. Dianaranya terdapat 6ekstrakurikuler yaitu : Band, Volly, Hadroh, Multimedia, Pencak Silat, PMR.

#### d. Halaman Data Traning

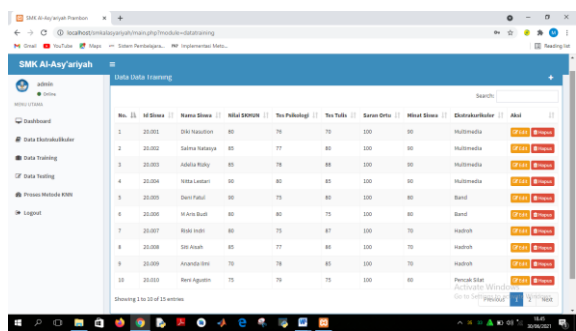

Gambar 11. Halaman Data Traning

Pada halaman data traning digunakan untuk menambah, mengedit dan menghapus data traning yang akan diproses oleh sistem.

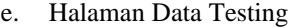

|                                                                |                                 |                 | M Crail C YouTube B Maps - Siden Pembelaians. NP Implemented Meto |                         |                            |                 |                 |                             |       | <b>III</b> Reading list |              |
|----------------------------------------------------------------|---------------------------------|-----------------|-------------------------------------------------------------------|-------------------------|----------------------------|-----------------|-----------------|-----------------------------|-------|-------------------------|--------------|
| SMK Al-Asy'ariyah                                              | $\equiv$<br><b>Data lesting</b> |                 |                                                                   |                         |                            |                 |                 |                             |       |                         | ٠            |
| Θ<br>admin<br><b>O</b> Online                                  |                                 |                 |                                                                   |                         |                            |                 |                 | Search:                     |       |                         |              |
| <b>MONU UTAMA</b>                                              | 11.<br>No.                      | <b>Millions</b> | Nama Siyara<br>и                                                  | <b>Milai SKHUN</b><br>и | <b>Tes Pulkologi</b><br>11 | Tex Tulls<br>и  | Sarian Orto<br> | <b>Minat Sivera</b><br>и    | Akul  |                         | $\mathbb{H}$ |
|                                                                | $\overline{a}$                  | 20,001          | <b>Dici Nasution</b>                                              | 80                      | 76                         | $\overline{10}$ | 100             | $^{90}$                     |       | <b>CFIGE</b> BRANK      |              |
|                                                                | $\overline{a}$                  | 20,002          | Salma Natasya                                                     | 85                      | T                          | t0              | 100             | 90                          |       | <b>Gride</b> Briggs     |              |
| <b>B</b> Data Training                                         | $\overline{3}$                  | 20,003          | Adalla Rizky                                                      | 85                      | 78                         | 88              | 100             | 90                          |       | <b>IT LOS BRANK</b>     |              |
| Of Data Testing                                                | $\overline{4}$                  | 20,004          | Nitta Lestari                                                     | 93                      | 82                         | <b>IS</b>       | 100             | 90                          |       | <b>GY COR BINGING</b>   |              |
| <b>B</b> Proses Materia KMV                                    | $\overline{\phantom{a}}$        | 23,005          | Dent Fatel                                                        | 93                      | 73                         | 80              | 100             | $\overline{10}$             |       | <b>IZ (d)</b> Brisan    |              |
| C Dashboard<br><b>B</b> Data tionskuliksler<br><b>B</b> Logout | ×                               | 20,006          | <b>M Arts Budi</b>                                                | 80                      | <b>NO</b>                  | ъ               | 100             | so.                         |       | <b>Groß</b> Briens      |              |
|                                                                | $\overline{z}$                  | 20.007          | Riskilledri                                                       | 80                      | 75                         | 87              | 100             | 70                          |       | <b>IZ COL BRANK</b>     |              |
|                                                                | $\mathbf{I}$                    | 20,008          | Siti Airah                                                        | 85                      | $\overline{17}$            | m               | 100             | 70                          |       | <b>Groß</b> Steve       |              |
|                                                                | $\theta$                        | 20.009          | Ananda Erri                                                       | 70                      | 78                         | 85              | 100             | 75                          |       | <b>CFENE BIRGHA</b>     |              |
|                                                                | 10                              | 20,010          | Reni Agustin                                                      | 75                      | 79                         | $\mathbb{Z}^2$  | 100             | $^{60}$<br>Activate Windows | Great | <b>B</b> Yann           |              |

Gambar 12. Halaman Data Testing

Pada halaman data testing digunakan untuk menambah, mengedit dan menghapus data traning yang akan diproses oleh sistem.

f. Halaman Proses Metode KNN

# Seminar Nasional Inovasi Teknologi e-ISSN: 2549-7952 UN PGRI Kediri, 24 Juli 2021 p-ISSN: 2580-3336

| 53 SMK Al-Anylariyah Prambon          | $\times$ $+$                                                       | $\mathbf{x}$<br>$\bullet$<br>$\Box$<br>$\sim$ |
|---------------------------------------|--------------------------------------------------------------------|-----------------------------------------------|
| $\leftarrow$<br>$\rightarrow$<br>G    | C localhost/smitalasyariyah/main.php?module=prosesknn              | ÷.                                            |
|                                       | M Creal @ YouTube @ Maps - Sistem Pembelsians. NV Implemented Meto | <b>ED</b> Reading list                        |
| SMK Al-Asy'ariyah                     | $\equiv$                                                           |                                               |
| е<br>admin<br>$0$ Online              | Proses Klasifikasi KNN                                             |                                               |
| <b>MINU UTAMA</b>                     | dinass Dieset<br><b>Milla K</b><br>Barryak K                       |                                               |
| C Dashboard                           |                                                                    |                                               |
| <b>R</b> Data Distrakulikuler         |                                                                    |                                               |
| <b>B</b> Data Training                |                                                                    |                                               |
| <b>CF</b> Data Testing                |                                                                    |                                               |
| <b>B</b> Proses Metode KNN            |                                                                    |                                               |
| <b>Ge</b> Logout                      |                                                                    |                                               |
|                                       |                                                                    |                                               |
|                                       |                                                                    |                                               |
|                                       |                                                                    |                                               |
|                                       |                                                                    | Activate Windows                              |
|                                       | Reserved by MOCHEAN (2002)                                         | Go to Seminas to activate Windows.            |
| $O$ in $O$ is a<br>$\mathcal{P}$<br>Ŧ | $\bullet$ $\bullet$<br>l la<br>œ<br>¢<br>W<br>b<br>头<br>m          |                                               |

Gambar 13. Halaman Proses Metode KNN

Pada awal masuk Proses KNN sistem akan meminta admin untuk memasukan nila K- dan pada percobaan kali ini penulis memasukan nilai k = 3.

| $\sim$                                                           |            | CD tocalhost/smitalaovarivah/main.php?module=proseskini |                                                |                                                                                                    |                                |                   |                                                                    |                                                       |                             |                        |  |
|------------------------------------------------------------------|------------|---------------------------------------------------------|------------------------------------------------|----------------------------------------------------------------------------------------------------|--------------------------------|-------------------|--------------------------------------------------------------------|-------------------------------------------------------|-----------------------------|------------------------|--|
| M Grad C YouTube ET Maps - Selen-Perdelaken. NY Instanantal Mats |            |                                                         |                                                |                                                                                                    |                                |                   |                                                                    |                                                       |                             | <b>III</b> Neading lot |  |
| SMK Al-Asy'ariyah                                                | ٠          |                                                         |                                                |                                                                                                    |                                |                   |                                                                    |                                                       |                             |                        |  |
| a devin                                                          | 20,005 : 0 |                                                         | 11.224072140322                                | 18.766204228036                                                                                       | 18.460185312619                |                   | 17.540351572897 11.874342067038 24.267851073127 26.115129714401 27 |                                                       |                             |                        |  |
| <b>Witness</b><br>MINU UTAMA                                     |            | 00/002 11/20/072140322 E                                |                                                | A 022257080085 25811457476066                                                                         |                                | 11.357816665601   |                                                                    | 10.60900012518 01.86321110003 00.66061301301 05334101 |                             |                        |  |
| C Dashboard                                                      | 30,003     | 18.788254228056                                         | E.0622577482085                                |                                                                                                    | 8.164414002060                 | 14.07124727547    | 17.362676501632                                                    | 20.856653614654                                       | 20.124611707456 25.176550   |                        |  |
|                                                                  | 20,008     |                                                         | 16/05/12/12/01 0101147374906                   | 4.1A4212002949                                                                                        |                                | 12:247448713916   | 17.320506075086                                                    | 100                                                   | 201856673614614 20.154667   |                        |  |
| E Dieta Ekstesisalkader                                          | 36,005     |                                                         | 17.349351572897 11.357819091001 14.07124727947 |                                                                                                    | 13.247A46713916 0              |                   | 13.547448719800                                                    | 15.779733838009                                       | 12845232578005 23.10844     |                        |  |
| <b>B</b> Data Training                                           | 20,006     |                                                         |                                                | 11.47632007038 13.609520212938 17.002670201622 17.3200508275699                                       |                                | 12.347446713916 0 |                                                                    | 14.401219464657                                       | 15.968719422071 17.435581   |                        |  |
| Of Data Testing                                                  | 20,007     |                                                         |                                                | 36.207851073127 21.863211109075 20.856653014614 23                                                    |                                | 15.779733838059   | 14,401219466657 0                                                  |                                                       | 5.477225575051T . 03.63014f |                        |  |
| <b>Sh</b> Princes Matteda Khill                                  | 30,008     |                                                         |                                                | 27.38E127875258 21.569E59238538 20.024986394501 21.047565179849 13.89244398945                        |                                |                   |                                                                    | 17.406865185529 5.4772255750517 2                     |                             | 15.329700              |  |
|                                                                  | 20,009 27  |                                                         | 35,514700844340                                | 25.179255526026                                                                                       | 38.354893757516                | 23 100440010583   | 17.435505TT4563                                                    | IO EGGS45812T35                                       | IS 000535173330 0           |                        |  |
|                                                                  |            |                                                         |                                                | 30,600 20,057725134404 32.078020854601 34,205262752976 25.014292800022 25.806075601128 23.63576744055 |                                |                   |                                                                    | 10.883943010134 18.02775637733                        |                             | 15.033396              |  |
| <b>B</b> Logogli                                                 |            | 30.011 31.722203305245                                  | $-11$ GSTANTIN $15$                            | 33,693768406797 34,205262752974                                                                       |                                | 25.006000790022   | 21213203435506                                                     | 13,89244208045                                        | IS TESTIMONO                | 12.727822              |  |
|                                                                  |            |                                                         |                                                | 30.012 41.343181254503 40.303872141221 41.20679555073 41.833001338704 31.622776605684                 |                                |                   | 23 822070014645                                                    | 21.180820100417 21.563858833648 23.108460             |                             |                        |  |
|                                                                  |            | TOROGRAPHICAL FRAME                                     | 43 100800562180                                | 40.000872041321 41.53311930459                                                                        |                                | 37.634337744381   | 32,000338184001                                                    | 20.049937655763                                       | 33 T16441151118             | 22,646,627             |  |
|                                                                  |            | MORCHNICZO, CA .: 008415002004.CA .: 809.0E             |                                                | -32                                                                                                   | 12.207227450072 41.64630568555 |                   | CRECOMBITEE                                                        | 31.600038006446 31.740001713771 31.177760             |                             |                        |  |
|                                                                  |            | 20.005 51/02057295502 52.278003490451                   |                                                | 11.23532010825 54.534302817744                                                                        |                                | 44 TRADVAKT1100   | 41841125627104 32.678564445547                                     |                                                       | to ensimming the percent    |                        |  |

Gambar 14. Halaman Proses Array Normalisasi

Setelah berhasil memasukan Nilai K=3 selanjutnya sistem akan memproses utnuk yang pertama yaitu array normalisasi data.

|                                      | C 10 localhost/smicilasyarivah/main.php?module=prosesion<br>M Grail @ YouTube & Maps - Sistem Pembelaians. NV Inglementasi Meto |                 | <b>B</b> Reading Fot                                         |
|--------------------------------------|----------------------------------------------------------------------------------------------------|-----------------|--------------------------------------------------------------|
| <b>SMK Al-Asy'ariyah</b>             | $\blacksquare$                                                                                                    |                 |                                                              |
| admin                                | Array [DataTesting] [DataTraining]                                                                                              | Jarak Daclidian | Detrakteñeder                                                |
| <b>O</b> Collins<br>MINU UTAMA       | [20,001][20,001]                                                                                                    | ۰               | Multimadia                                                   |
|                                      | [20.001][20.002]                                                                                                    | 11.224972160322 | Hultimedia                                                   |
| C Daybboard                          | [20.001][20.006]                                                                                                    | 11.874342087038 | <b>Band</b>                                                  |
| <b><i>R</i></b> Data Ekstrakufikuler | [20.002][20.002]                                                                                                    | ò.              | Multimedia                                                   |
| <b>B</b> Data Training               | [20.002][20.004]                                                                                                    | 7.6811457478686 | Multimedia                                                   |
| <b><i>B</i></b> Data Testing         | [20.002][20.003]                                                                                                    | 8.0022577482985 | Multimedia                                                   |
| <b>B</b> Proses Metode KNN           | [20.003][20.003]                                                                                                    | ö.              | Multimadia                                                   |
|                                      | [20.003][20.004]                                                                                                    | 6.164414002969  | Hultimadia                                                   |
| <b>Se Logout</b>                     | [20.003][20.002]                                                                                                    | 8.0622577482985 | Hultimedia                                                   |
|                                      | [20.054][20.004]                                                                                                    | ö.              | Multimedia                                                   |
|                                      | [20.004][20.003]                                                                                                    | 6.164414002909  | Multimedia                                                   |
|                                      | [20.004][20.002]                                                                                                    | 7.6811457478686 | Multimedia                                                   |
|                                      | [20.005][20.005]                                                                                                    | ö.              | Band<br>Activate Windows                                     |
|                                      | [20.005][20.002]                                                                                                    | 11.357816691601 | Multimediatings to activate Windows.                         |
|                                      | [20.0053]20.004]                                                                                                    | 12.247448713916 | Miltimedia<br>$\sim$ xs m $\triangle$ as of $\approx$ masses |

Gambar 15. Halaman Proses Pencarian K

Setelah proses normalisasi dilakukan sistem akan memasuki proses perhitunga jarak (Encluidian) yang telak dimasukan yaitu sebanyak 3.

| SMK Al-Asy'ariyah<br>$\equiv$<br>admin<br>Rekomendasi Ekstrakurikuler<br><b>O</b> Orling<br>Firstralantinder<br><b>Id Sisua</b><br>Nama Siswa<br><b>Milai SKHUN</b><br>Tes Psikologi<br><b>Tes Tulis</b><br><b>Minat Sisua</b><br>Saran Ortu<br>No.<br>Diki Nasution<br>80<br>76<br>70<br>100<br>90<br>Multimedia<br>$\mathbf{I}$<br>20,001<br>R5<br>$\overline{77}$<br>R0<br>$\overline{z}$<br>20,002<br>Salma Natassa<br>100<br>$^{50}$<br>Multimedia<br>85<br>78<br>88<br>$\mathbf{3}$<br>20,003<br>Adelia Rizky<br>500<br>90<br>Multimedia<br>$\infty$<br><b>NO</b><br>$\mathbf{g}$<br>20,004<br>Nitta Lestari<br>500<br>90<br>Multimedia<br>A.<br>$\overline{\phantom{a}}$<br>Dani Fatul<br>90<br>75<br>80<br>20,005<br>100<br>80<br>Multimedia<br>80<br>N)<br>$\overline{15}$<br>6<br>M.Aris Budi<br>100<br>80<br>Rand<br>20,005<br>T.<br>75<br><b>Hadroh</b><br>Riski Indri<br>80<br>$\mathbb{R}^n$<br>500<br>70<br>20,007<br>$\overline{\mathcal{U}}$<br>SH Arch<br>85<br>R<br>$\mathfrak{m}$<br>Radroh<br>8<br>20,008<br>100<br>$^{9}$<br>70<br>78<br>85<br>70<br>20,009<br>Ananda Ilmi<br>500<br>Hadroh<br>75<br>79<br>75<br>60<br>Pencak Silat<br>10<br>Reni Agustin<br>100<br>20,010<br>75<br>$\boldsymbol{\eta}$<br>$^{19}$<br>60<br><b>Pencak Silat</b><br>$\mathbf{11}$<br><b>DwiBana</b><br>550<br>20,011<br>Activate Windows<br>80<br>75<br>12<br><b>Yazet Mustofa</b><br>80<br>20.012<br>100<br>49 to Settings to Wildrate Windows. | M Grail C VouTube E Maps in Siden Perchelaian. NV Inglamentas Meto                                                                                                    |  |  |  |  | <b>ED</b> Reading list |
|----------------------------------------------------------------------------------------------------|----------------------------------------------------------------------------------------------------|--|--|--|--|------------------------|
|                                                                                                    |                                                                                                    |  |  |  |  |                        |
|                                                                                                    |                                                                                                    |  |  |  |  |                        |
|                                                                                                    |                                                                                                    |  |  |  |  |                        |
|                                                                                                    |                                                                                                    |  |  |  |  |                        |
|                                                                                                    |                                                                                                    |  |  |  |  |                        |
|                                                                                                    |                                                                                                    |  |  |  |  |                        |
|                                                                                                    |                                                                                                    |  |  |  |  |                        |
|                                                                                                    |                                                                                                    |  |  |  |  |                        |
|                                                                                                    |                                                                                                    |  |  |  |  |                        |
|                                                                                                    |                                                                                                    |  |  |  |  |                        |
|                                                                                                    | MIDIU UTAMA<br>C bashboard<br><b>R</b> Data Elstrakulikuler<br><b>B</b> Data Training<br><b>E</b> Data Testing<br><b>B</b> Prases Metode KNN<br><b>B</b> Legout<br>Ű.<br>$\circ$<br>ō<br>H |  |  |  |  |                        |
|                                                                                                    |                                                                                                    |  |  |  |  |                        |
|                                                                                                    |                                                                                                    |  |  |  |  |                        |
|                                                                                                    |                                                                                                    |  |  |  |  |                        |
|                                                                                                    |                                                                                                    |  |  |  |  |                        |

Gambar 16. Halaman Rekomendasi Ekstrakurikuler

Setelah Proses penentuan jarak akan ditentukan Ekstrakurikuler yang sesuai dengan bakat siswa seperti pada gambar.

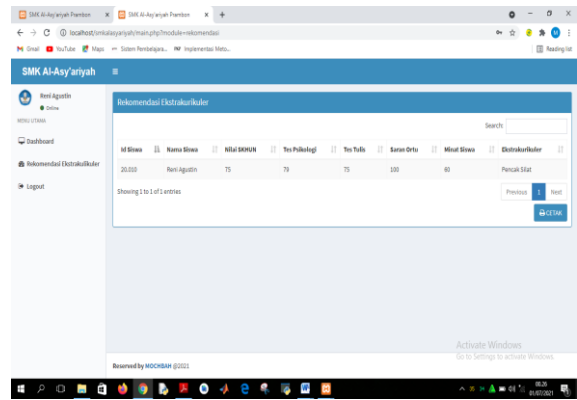

Gambar 17. Login Siswa

Tampilan Hasil rekomendasi jika login siswa akan tampil seperti pada gamba dimana hanya akan ditampilkan niai-nilai siswa dan hasil rekomendasi ekstra yang sesuai.

# 4. SIMPULAN

Dari Implementasi proram diatas dapat ditarik kesimpulan sebagai berikut :

- 1. Sistem yang dibuat mampu berjalan dengan baik dan dapat membanu siswa dalam menentukan ekstrakurikuler dengan minat dan kempuan siswa masing –masing..
- 2. Sistem Pendukung Keputusan yang dibangun Mengunakan Meode *K-Nearst Neighbour (KNN)* ini mampu menentukan ekstrakurikuler yang cocok untuk siswa sehingga mengrangi angka ketidak hadiran siswa.
- 3. Sistem yang dibuat dapat mempermudah guru dalam proses pendataan ekstrakurikuler.

### 5. SARAN

Sistem Pendukun Keputusan Penentuan Ekstrakurikuler Siswa SMK Al-Asy'ariyah Prambon Dengan Metode *K-Nearst Neighbour* ini dapat dikembangkan lagi dengan berbagai macam ekstrakurikuler yang lebi banyak agar dapat membantu siswa menentukan ekstra yang lebih sesuai lagi dengan minat dan bakatnya agar tujuan dari pembuatan sistem menjadi lebih maksimal.

#### DAFTAR PUSTAKA

- [1] Kustiyahningsih,Y., Anamisa,D R.,Syafa'ah N. 2018. Sistem Pendukung Keputusan Untuk Menentukan Jurusan Pada Siswa Sma Menggunakan Metode KNN Dan Smart. PhD diss,. Universitas Trunojoyo
- [2] Niswatin, R K. 2015. Sistem Pendukung Keputusan Penempatan Jurusan Mahasiswa Baru Menggunakan Metode K-Nearest Neighbor. Kediri: Cogito Smart Journal. Vol 1, No 1: 55-67.
- [3] Arifin Z., Shudiq W J., Magfiroh S.2019. Penerapan Metode KNN (*K-Nearest Neighbor*) Dalam Sistem Pendukung Keputusan Penerimaan KIP (Kartu Indonesia Pintar) Di Desa Pandean Berbasis WEB Dan MYSQL. NJCA. Vol 4, No 1: 27 – 34
- [4] Rismawan, T. I., Prabowo, A.W., Kusumadewi, S., 2008. Sistem Pendukung Keputusan Berbasis Pocket PC sebagai Penentu Status Gizi Menggunakan Metode KNN (K-Nearest Neighbor). Jurnal Teknoin I, No.2, Vol.12.